[vFW](https://zhiliao.h3c.com/questions/catesDis/293) [License](https://zhiliao.h3c.com/questions/catesDis/763) Serve **[刘洪彬](https://zhiliao.h3c.com/User/other/105)** 2018-03-07 发表

vFW使用License Server方式申请特性授权(IPS、AV、ACG)时,在对应防火墙命令行下面执行 license client install feature ?发现需要输入对应字段时,此处可以按需输入如下图所示对应的字段。 例如:ips\_3year就是申请的ips3年授权。

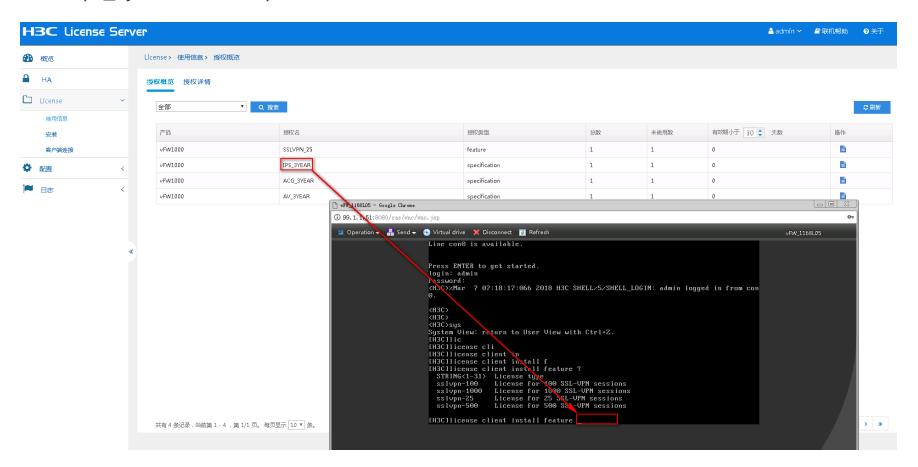